## **Errata for Signals and Systems: A MATLAB Integrated Approach**

• Page 30, Eqn. (1.55) should be corrected as follows:

$$
x(t) = x_r(t) + j x_i(t)
$$
\n
$$
(1.55)
$$

• Page 31, Example 1.4: First displayed equation should be corrected as follows:

$$
x\left(t\right)=x_{r}\left(t\right)+j\,x_{i}\left(t\right)
$$

• Page 40, Example 1.10: Last displayed equation should be corrected as follows:

$$
P_x = \lim_{T \to \infty} \left[ \frac{1}{T} \int_{-T/2}^{T/2} x^2(t) dt \right]
$$

• Page 66, Eqn. (1.165) should be corrected as follows:

$$
x[n] = x_r[n] + j x_i[n]
$$
 (1.165)

- Page 88, Problem 1.27, part c: Delete the word "both".
- Page 205, displayed equation for *y*[0] should be corrected as follows:

$$
y[0] = (1 - \alpha) y[-1] + \alpha x[-1]
$$

- Page 209, last line above Eqn. (3.59) should be corrected as follows: "...the characteristic equation by  $z^N$  to obtain"
- Page 218, Example 3.14: Last displayed equation should be corrected as follows:

$$
y_{\not\parallel}[n]=1.5\left(1-\alpha\right)\left(1-\alpha\right)^n+1
$$

- Page 222, sentence above Eqn. (3.93) should be modified as follows: "... that utilize an intermediate signal  $w[n]$  are equivalent to ..."
- Page 245, equation at the bottom of the page should be corrected as follows:

Eqn. (3.15): 
$$
y[n] = (1+c) y[n-1]-x[n]
$$

• Page 248, Eqn. (3.164) should be corrected as follows:

$$
a_0 y[n] + a_1 y[n-1] + ... + a_{N-1} y[n-N+1] + a_N y[n-N] =
$$
  
\n
$$
b_0 x[n] + b_1 x[n-1] + ... + b_{M-1} x[n-M+1] + b_M x[n-M]
$$
\n(3.164)

- Page 254, Problem 3.4, part a, correct as follows:
	- **a.** Sys<sub>1</sub></sub> { $x[n]$ } = 3 $x[n]$  and Sys<sub>2</sub></sub> { $w[n]$ } =  $n w[n]$
- $\bullet$  Page 279, displayed equation for  $a_k$  should be corrected as follows:

$$
a_k = \frac{2}{3} \int_{-0.5}^{0.5} (1) \cos(2\pi kt/3) \, dt = \frac{2 \sin(2\pi k/3)}{\pi k}
$$

• Page 318, Eqn. (4.152) should be corrected as follows:

$$
\theta(f) = \begin{cases} \beta(f) & \text{if } B(f) \ge 0 \\ \beta(f) \pm \pi & \text{if } B(f) < 0 \end{cases}
$$
\n(4.152)

• Page 426, Eqns. (5.45) and (5.46) should be corrected as follows:

$$
\tilde{x}[-n] = \tilde{x}[n], \text{all } n \quad \text{implies that} \quad \text{Im}\{\tilde{c}_k\} = 0, \text{all } k \tag{5.45}
$$

$$
\tilde{x}[-n] = -\tilde{x}[n], \text{all } n \quad \text{implies that} \quad \text{Re}\{\tilde{c}_k\} = 0, \text{all } k \tag{5.46}
$$

• Page 427, Table 5.1: Some values in the table have incorrect signs. Corrected table is given below:

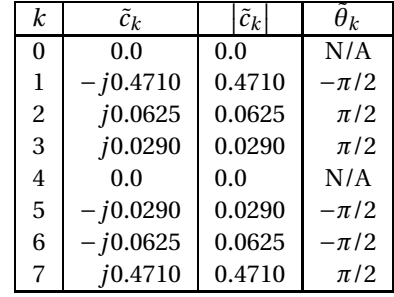

• Pages 447,449, Example 5.16: Change the signal in the problem statement to  $x[n] = \alpha^{n-1} u[n-1]$ . Correspondingly, the top two equations on Page 458 become

$$
\alpha^n u[n] \stackrel{\mathcal{F}}{\longleftarrow} \frac{1}{1 - \alpha \, e^{-j\Omega}} \qquad \text{and} \qquad X(\Omega) = \mathcal{F}\left\{\alpha^{n-1} \, u[n-1] \right\} = \frac{e^{-j\Omega}}{1 - \alpha \, e^{-j\Omega}}
$$

• Page 457, 458 Example 5.18: Change the signal in the problem statement to  $x[n] = n a^n u[n]$ . Correspondingly, the top two equations on Page 458 become

$$
\alpha^n u[n] \stackrel{\mathcal{F}}{\longleftrightarrow} \frac{1}{1 - \alpha e^{-j\Omega}} \qquad \text{a}
$$

• Page 480, Example 5.28: Two unnumbered equations are missing a 1/*N* factor, and should be corrected as follows:

$$
H(\Omega) = \frac{1}{N} \frac{1 - e^{-j\Omega N}}{1 - e^{-j\Omega}}
$$

$$
H(\Omega) = \frac{e^{-j\Omega N/2} \left(e^{j\Omega N/2} - e^{-j\Omega N/2}\right)}{Ne^{-j\Omega/2} \left(e^{j\Omega/2} - e^{-j\Omega/2}\right)}
$$

$$
= \frac{\sin(\Omega N/2)}{N \sin(\Omega/2)} e^{-j\Omega(N-1)/2}
$$

$$
\text{nd} \qquad n \, \alpha^n \, u[n] \stackrel{\mathcal{F}}{\longleftrightarrow} j \, \frac{d}{d\Omega} \left[ \frac{1}{1 - \alpha \, e^{-j\Omega}} \right]
$$

As a result, the vertical axis scaling of the magnitude graph in Fig. 5.41(a) should be modified as follows:

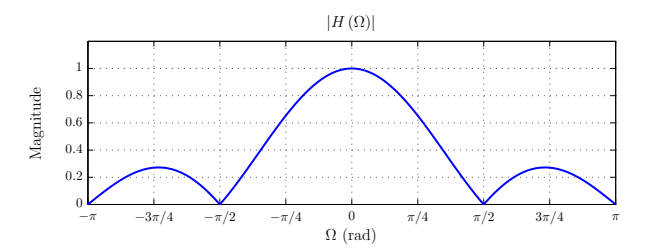

- Page 483, Eqns. (5.235) and (5.236): Change  $\omega_0$  to  $\Omega_0$ .
- Page 485, unnumbered equation: The extraneous equal sign at the end of the equation should be removed.
- Page 507, Table 5.5: Some of the signs are reversed. The correct Table 5.5 should be as follows:

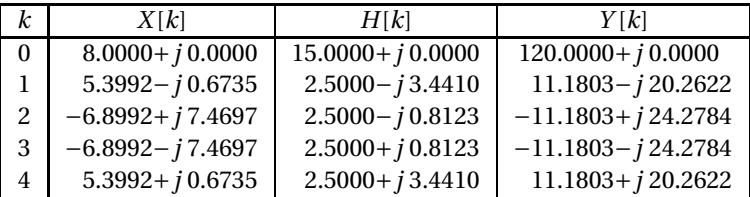

- Page 516, MATLAB Exercise 5.3, last sentence: Change the phrase "circular convolution" to "periodic convolution".
- Page 591, Problem 6.14 should be corrected as follows: "The signal  $x_a(t) = \cos(150\pi t)$  is ..."
- Page 663, unnumbered dissplayed equation in the middle of the page: Change *z* to *s*.

$$
H(s) = \frac{B(s)}{A(s)} = \frac{b_M s^M + b_{M-1} s^{M-1} + \dots + b_1 s + b_0}{a_N s^N + a_{N-1} s^{N-1} + \dots + a_1 s + a_0}
$$

• Page 709, MATLAB Exercise7.8, second line of MATLAB code from the top should be corrected as follows:

>> pls = [−1,−2,−3];

• Page 726, Eqn. (8.1) should be corrected as follows:

$$
X(z) = \dots + x[-2]z^2 + x[-1]z^1 + x[0] + x[1]z^{-1} + x[2]z^{-2} + \dots
$$
\n(8.1)

- Page 821, Example 8.44, first line: Change the word "cascade" to "parallel".
- Page 911, 4-th line of MATLAB code should be corrected as follows:

 $\Rightarrow$  H = C/z\*rsm\*B+D

• Page 973, displayed equation for  $\Theta(\Omega)$  should be corrected as follows:

$$
\Theta(\Omega) = -\rlap{/}2\Omega
$$

• Page 975, Eqns. (10.173) and (10.174) should be corrected as follows:

$$
h_T[n] = \begin{cases} h_d[n], & -M \le n \le M \\ 0, & \text{otherwise} \end{cases}
$$
 (10.173)

$$
H_T(\Omega) = \sum_{n = -\infty}^{\infty} h_T[n] e^{-j\Omega n} = \sum_{n = -M}^{M} h_d[n] e^{-j\Omega n}
$$
 (10.174)

• Page 1019, Fig. 11.10: Vertical axis should be labeled *m* (*t*).